# **ARFNET2 deployment**

After the disastrous ISP [schism](http://arf20.com/explanation.txt)

# **Masterplan**

Stage 1: very safe - Close all ports - Nuke (or stop) all old VMs (exclude OPNSense) - Make DMZ - Make new basic VMs (cloning deb12 template) - Open basic ports

Stage 2: new services - IONOS VPS for mail - Some new very safe services - HE IPv6 tunnel - Own authoritative nameservers for domain zone

Stage 3\*: finally - Another VPS in unknown provider for - Tor - Reverseproxying the media library - PHP on main site with more web services from scratch, hopefully secure - More new services

## **Domain**

arf20.com

Registrar: namecheap

#### **Name sever glue records at registrar**

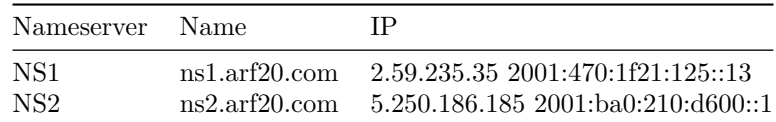

# **Networking**

# **Hardware**

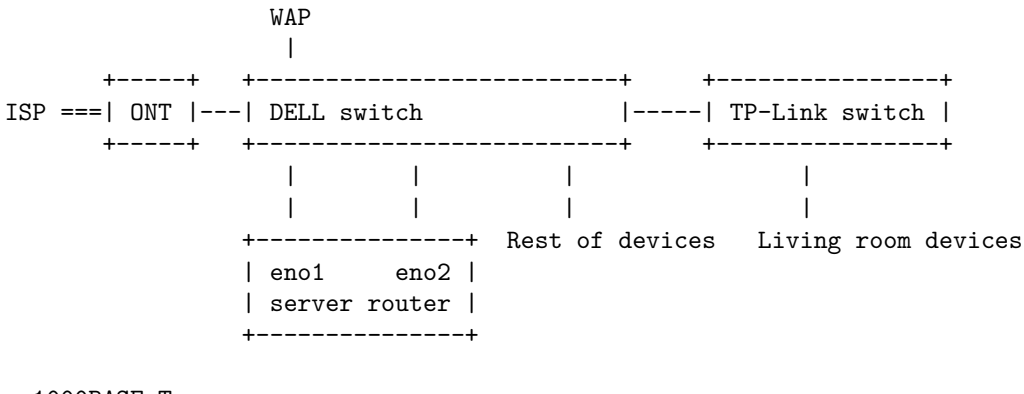

- 1000BASE-T

= GPON fiber

| port           | endpoint            | options         |
|----------------|---------------------|-----------------|
| g2             | ONT                 | VLAN access 2   |
| g4             | server eno2 WAN     | VLAN access 2   |
| g6             | test2               | VLAN access 2   |
| g3             | <b>WAP</b>          | VLAN access 5   |
| g <sub>5</sub> | PC.                 | VLAN access 4   |
| g7             | Living R.           | VLAN access 5   |
| $g_{9}$        | server eno1 DMZ+LAN | VLAN trunk 4, 5 |
| g15            | test4               | VLAN access 4   |
| g17            | test1               | VLAN access 1   |
| g19            | test5               | VLAN access 5   |
| g21            | <b>iDRAC</b>        | VLAN access 4   |
| g23            | printer             | VLAN access 4   |

**DELL PowerConnect 5424 switch** Port assignents

Management

• interface vlan 4: 192.168.4.2/24 gw 192.168.4.1

# **Public IPs**

- AVANZA\_STATIC:  $2.59.235.35\,$
- AVANZA\_CGNAT: dynamic
- HE v6 tunnel: 2001:470:1f20:125::2
- IONOS VPS: 5.250.186.185 2001:ba0:210:d600::1

## **Gateways**

- AVANZA
	- **–** WAN\_STATIC: 2.59.235.1
	- **–** WAN\_CGNAT: dynamic
- HE v6: 2001:470:1f20:125::1 via 216.66.87.102

## **Physical and Logical Networks**

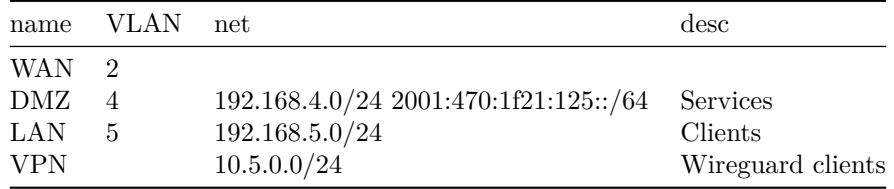

# **Firewall**

# **Interface Rules**

- WAN\_CGNAT in
	- **–** deny \*
- WAN\_STATIC in **–** allow from \* to {services} –> NAT rules
- DMZ in
	- **–** deny from DMZ net to LAN net
	- **–** allow from DMZ net to firewall
	- **–** allow from DMZ net to \* gw WAN\_STATIC
- LAN in
	- **–** allow ICMP from LAN net to firewall
	- **–** allow IP DNS from LAN net to firewall
	- **–** allow from LAN net to DMZ net
	- **–** allow from LAN net to \* gw WAN\_CGNAT

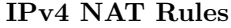

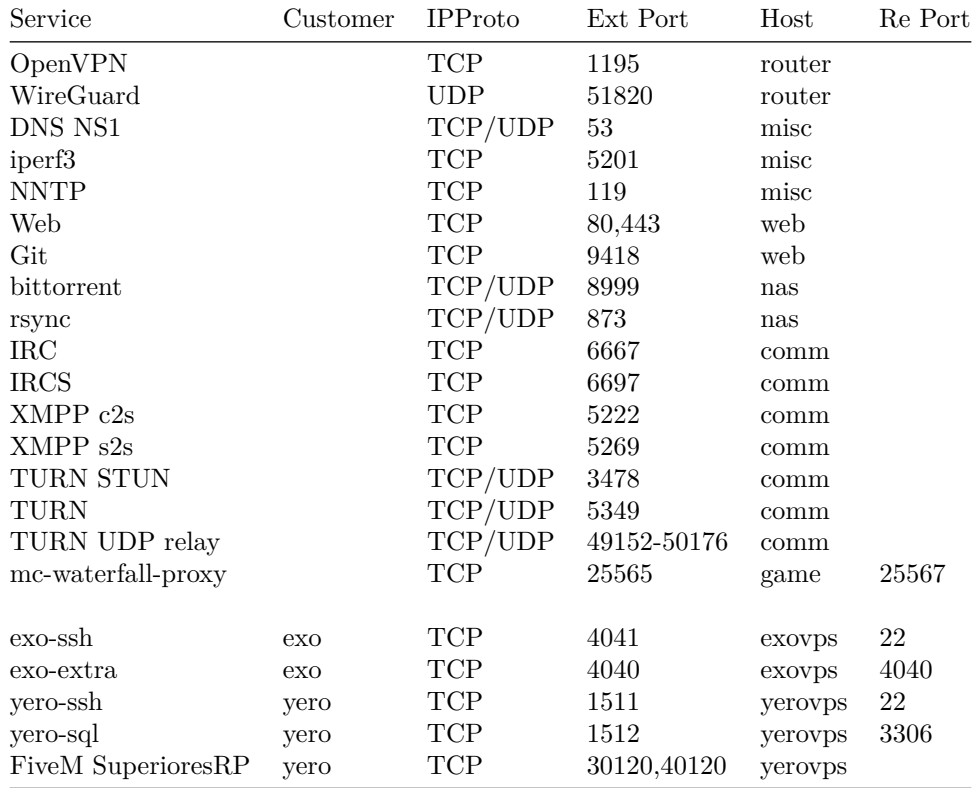

# **IPv6 port rules**

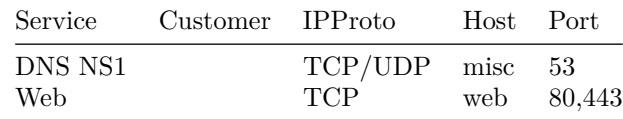

# **Hosts**

- server DELL PowerEdge R720 running Proxmox PVE . . .
- mail IONOS VPS running Debian 12 5.250.186.185 2001:ba0:210:d600::1

# **Management**

- OPNSense router DMZ.1
- DELL switch DMZ.2
- TP-Link WAP LAN.2
- Proxmox hypervisor DMZ.4
- DELL server iDRAC DMZ.5
- HP printer DMZ.7

# **server VMs and services**

server runs Proxmox PVE.

All VMs are Debian 12 (templated) with wazuh agent

#### **proxmox DMZ.4 (hypervisor)**

- SSH
- Proxmox management interface :8006
- smartmon + node exporter :9100
- sensor exporter\*
- NUT Network UPS TOols daemon (and proper UPS)\*

#### **router DMZ.1**

- (routing/firewalling)
- SSH
- DHCP
- unbound DNS
- OpenVPN
- WireGuard
- IPsec\*
- ntopng :3000
- telegraf note: editing config via webfig breaks (timeout and unbound config)

# **nas DMZ.6**

RAID attached here (with the grey stuff) (local only) - SSH - NFS - Samba SMB *- MiniDLNA* - FTP - qBittorrent-nox - jellyfin

### **web DMZ.9**

- SSH
- cerbot
- nginx (status at :8080)
- fastcgi PHP
- mariadb SQL
- nginx-prometheus-exporter :9113
- $\bullet~$  prometheus :9090
- telegraf
- influxdb :8086  $\,$
- $\bullet~$ grafana $:3000$ 
	- **–** Proxmox
	- **–** nginx
	- **–** iDRAC
- zabbix\*
- netbox\*
- fcgiwrap
- git-http-backend git smart http server CGI
- <br>• gitd git daemon $\,$
- cgit web frontend for git
- phpBB forum software
- Jekyll blog static site generator thing
- opentracker? bittorrent tracker\*
- gophernicus gopher server\*

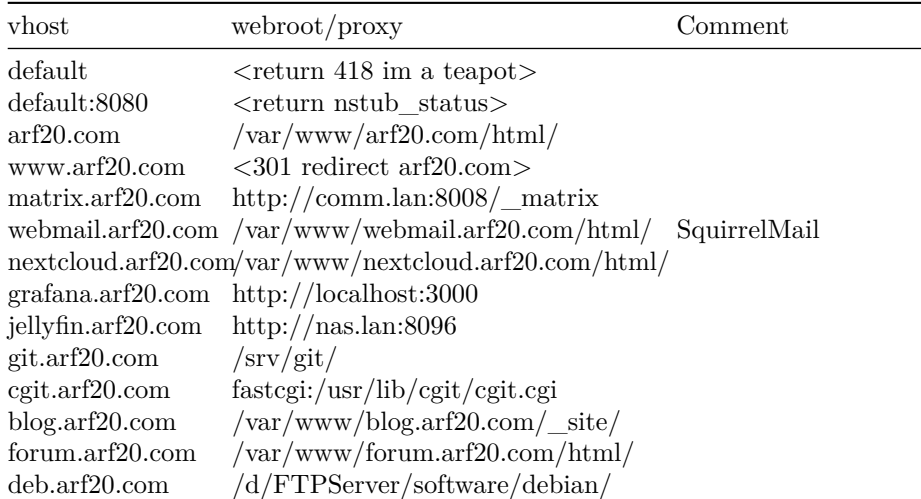

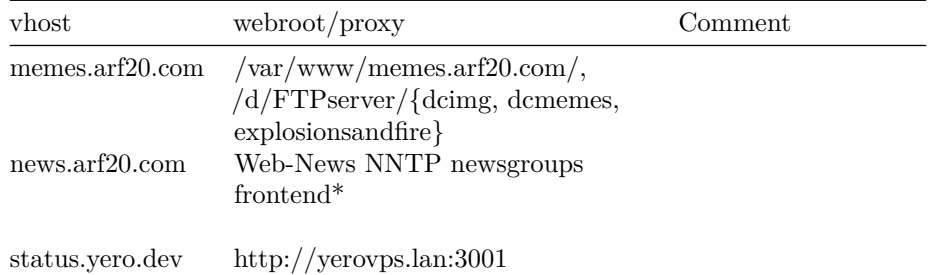

#### **wazuh DMZ.10**

- SSH
- wazuh

## **game DMZ.11**

- SSH
- waterfall (minecraft reverse proxy)
	- **–** mclobby (auth)
	- **–** mcrubenmc
	- **–** mcgrupo4\*
	- **–** minepau\*
- csgo server\*

### **comm DMZ.12**

- SSH
- cerbot
- unrealircd IRC
- synapse matrix
- postgresql DB for synapse
- pantalaimon encrypt matterbridge traffic to matrix
- matterbridge bridge channels with different protocols
- prosody XMPP
- coturn TURN server for matrix and xmpp
- asterisk VoIP SIP  $\mathrm{PBX}^*$

# **misc (Deb12 LXC) DMZ.13**

- SSH
- iperf3
- bind9 master authoritative nameserver for arf20.com zone NS1

**–** public recursive\*

• OpenLDAP LDAP\*

- INN2 NNTP USENET server with SDF peering
- Discord servers

**–** gDebrid

#### **pubnix?\***

### **mail (ARFNET-IONOS VPS) 5.250.186.185 2001:ba0:210:d600::1**

- SSH
- certbot
- postfix MTA smtpd, submission, submissions [config](https://github.com/ARF20NET/mail-conf)
- dovecot imapd
- opendkim
- majordomo? mailing list manager\*
- bind9 slave authoritative nameserver  ${\rm NS2}$

### proxy (ARFNET-HOSTMENOW VPS) \*

- $SSH*$
- IPsec client\*
- proxy for ftp.arf20.com somehow\*

### **yerovps DMZ.192 (yero)**

- SSH
- mariadb
- FiveM SuperioresRP

# **exovps DMZ.195 (exo)**

- SSH
- netbox

\*TODO

### **Internal Name and Number Assignation Table**

DMZ IPv4s and IPv6 ends in the same way | Addr | Name | |——|—| | DMZ.1 | router.lan | | DMZ.2 | switch.lan | | DMZ.3 | wap.lan | | DMZ.4 | proxmox.lan | | DMZ.5 | idrac.lan | | DMZ.6 | nas.lan | | DMZ.7 | printer.lan | | DMZ.8 | desktop.lan | | DMZ.9 | web.lan | | DMZ.10 | wazuh.lan | | DMZ.11 | game.lan | | DMZ.12 | comm.lan | | DMZ.13 | misc.lan | | | | | | DMZ.192 | yerovps | yero.lan | | DMZ.195 | exovps | exo.lan |

# **Domain DNS zone**

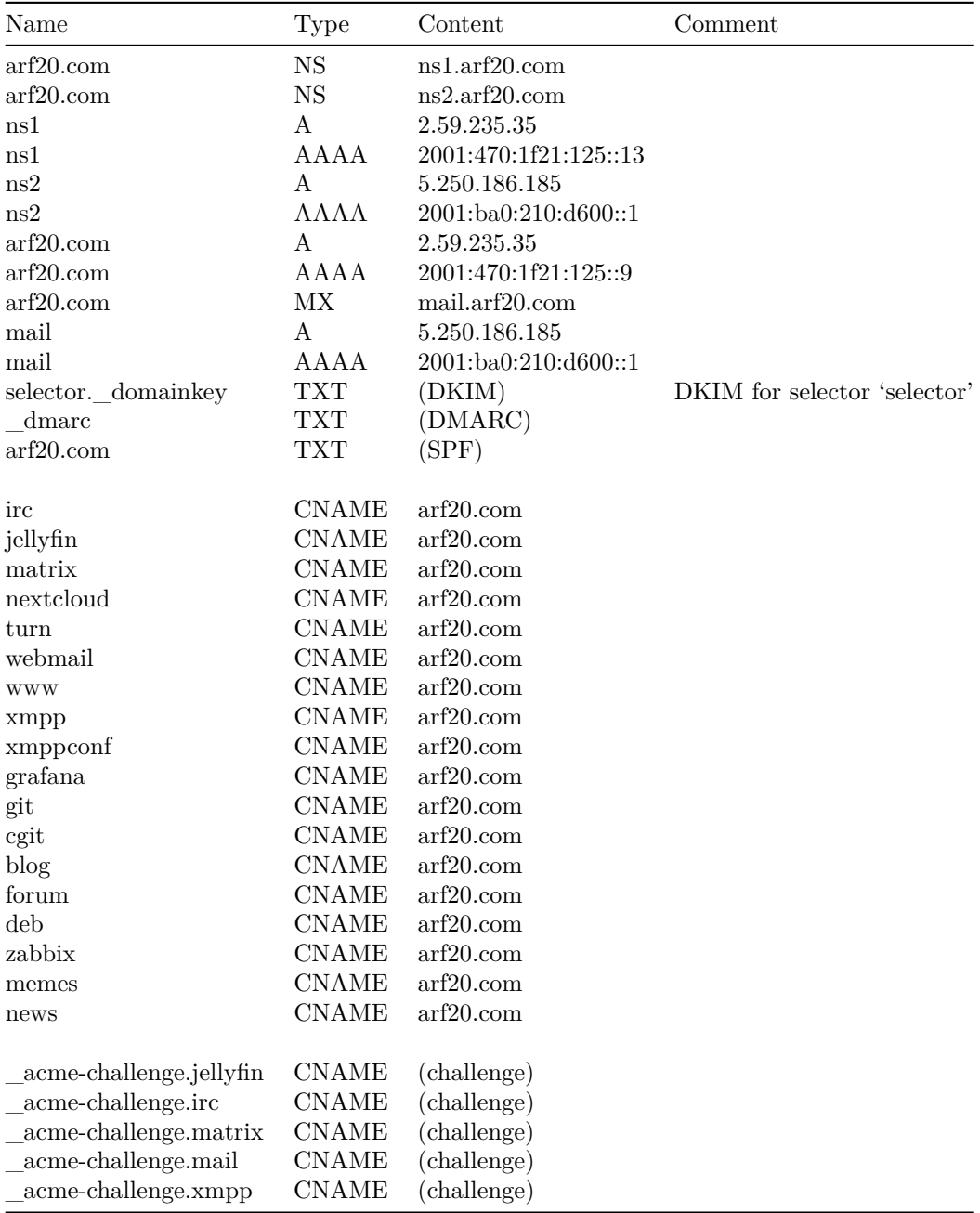

**HE v6 rDNS zone**

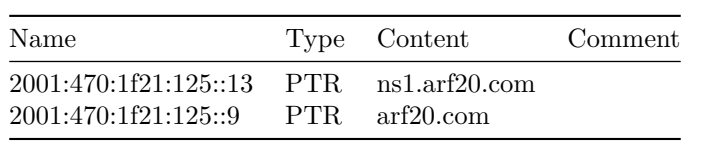

# **IONOS rDNS zone**

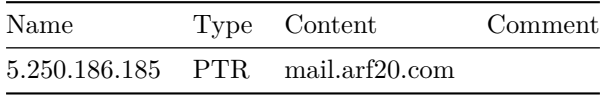